#### "From Rexx to ooRexx"

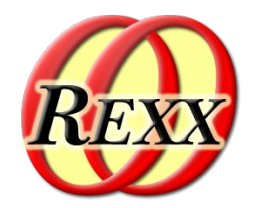

#### The 2021 International Rexx Symposium Online ("Covid-19") November 7<sup>th</sup> – November 11<sup>th</sup> 2021

© 2021 Rony G. Flatscher (Rony. Flatscher@wu.ac.at) Wirtschaftsuniversität Wien, Austria (http://www.wu.ac.at)

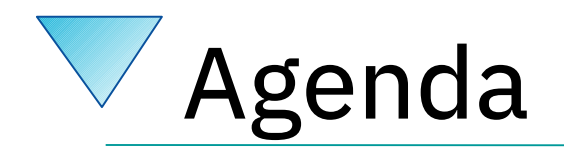

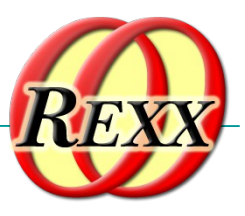

- Brief History
- Getting Object Rexx
- Some new features like – USE ARG
- New: Directives
	- ::ROUTINE, ::REQUIRES
	- ::CLASS, ::ATTRIBUTE, ::METHOD, ::CONSTANT
- Roundup

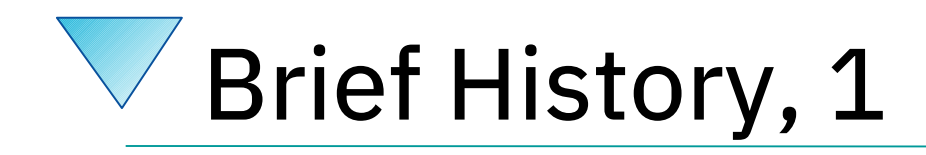

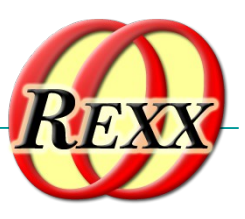

- Begin of the 90s
	- OO-version of Rexx (Object REXX) presented to the IBM user group "SHARE"
	- Developed since the beginning of the 90s
		- Originally conceived by a team led by Simon Nash
		- Rewritten product under the lead of Rick McGuire
	- 1997 Introduced with OS/2 Warp 4
		- *Support of SOM and WPS*
	- 1998 Free Linux version, trial version for AIX
	- 1998 Windows 95 and Windows/NT

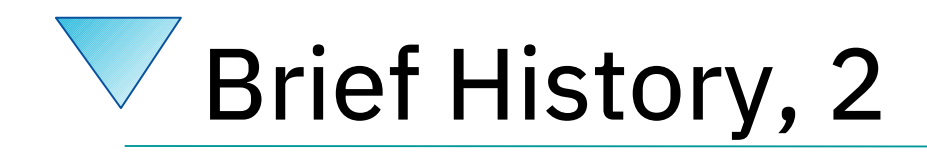

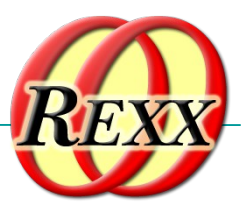

- RexxLA and IBM negotiate
	- 2004 IBM handed over source code
	- "Open Object Rexx (ooRexx) 3.0"
		- Open source version of IBM's Object REXX
		- Released by RexxLA: 2005-03-25
	- ooRexx 4.0 (2009)
		- New kernel, 32- and 64-bit became possible
	- ooRexx 4.2 (2014)
	- ooRexx 5.0 currently in beta*, but better than 4.2!*

# Some New Features

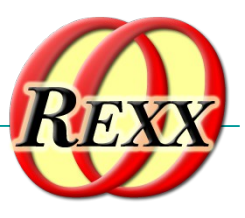

- Compatible with classic Rexx, TRL 2
	- New sequence of execution of Rexx programs:

Phase 1: Full syntax check of the Rexx program upfront

Phase 2: Interpreter carries out all directives (lead in with "::")

Phase 3: Start of program execution with line # 1

- rexxc[.exe]: compiles Rexx programs
	- If same bitness and same endianness, on all platforms
- USE ARG in addition to PARSE ARG
	- among other things allows for retrieving stems *by reference (!)*
- Line comments, led in by two dashes  $("-$ ")

-- *comment until the line ends*

### Stem, Classic REXX Example "stemclassic.rex"

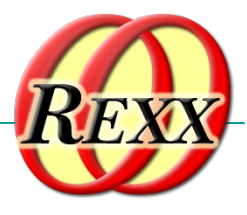

```
s.1="Entry # 1"
s.2="Entry # 2"
s.0=2 /* total number of entries in stem */
call add2stem /* add to stem using an (internal) routine */
do i=1 to s.0 /* iterate over all stem array entries */
   say "#" i":" s.i
end
exit
add2stem: procedure expose s. -- allow access to stem
  n=s.0+1 /* add after last current entry */
  s.n="Entry #" n "added in add2stem()"
  s.0=n /* update total number of entries in stem */
  return
/* yields:
   # 1: Entry # 1
   # 2: Entry # 2
   # 3: Entry # 3 added in add2stem()
*/
```
### $\vee$  Stem, REXX with USE ARG Example "stemusearg.rex"

```
s.1="Entry # 1"
s.2="Entry # 2"
s.0=2 /* total number of entries in stem */
call add2stem s. /* supply stem as an argument! */
do i=1 to s.0 /* iterate over all stem array entries */
   say "#" i":" s.i
end
exit
add2stem: procedure /* no "expose s." needed anymore ! */
 use arg s. /* USE ARG allows to directly refer to the stem */
  n=s.0+1 /* add after last current entry */
  s.n="Entry #" n "added in add2stem()"
  s.0=n /* update total number of entries in stem */
  return
/* yields:
   # 1: Entry # 1
   # 2: Entry # 2
   # 3: Entry # 3 added in add2stem()
*/
```
### Stem, ooRexx USE ARG Example "stemroutine1.rex"

```
s.1="Entry # 1"
s.2="Entry # 2"
s.0=2 /* total number of entries in stem */
call add2stem s. /* supply stem as an argument! */
do i=1 to s.0 /* iterate over all stem array entries */
    say "#" i":" s.i
end
::routine add2stem
   use arg s. /* USE ARG allows to directly refer to the stem */
   n=s.0+1 /* add after last current entry */
   s.n="Entry #" n "added in add2stem()"
   s.0=n /* update total number of entries in stem */
   return
/* yields:
    # 1: Entry # 1
    # 2: Entry # 2
    # 3: Entry # 3 added in add2stem()
*/
```
### Stem, ooRexx USE ARG Example "stemroutine2.rex"

```
s.1="Entry # 1"
s.2="Entry # 2"
s.0=2 /* total number of entries in stem */
call add2stem s. /* supply stem as an argument! */
do i=1 to s.0 /* iterate over all stem array entries */
   say "#" i":" s.i
end
::routine add2stem /* we can even use a different stem name */
  use arg abc. /* USE ARG allows to directly refer to the stem */
 n=abc.0+1 /* add after last current entry */
  abc.n="Entry #" n "added in add2stem()"
  abc.0=n /* update total number of entries in stem */
  return
/* yields:
   # 1: Entry # 1
   # 2: Entry # 2
   # 3: Entry # 3 added in add2stem()
*/
```
# About Directives in ooRexx

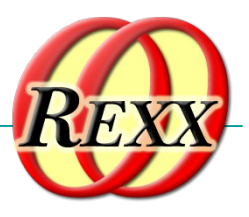

- Always placed at the end of a Rexx program
	- led in by "::" followed by the name of the directive
		- "routine", "class", "attribute", "method", ...
- Instructions to the ooRexx interpreter before program starts
	- Interpreter sequentially processes and carries out directives in *phase 2* of startup (*phase 1* is the syntax checking phase)
	- After all directives got carried out, *phase 3* starts, *the execution of the Rexx program* with line # 1
- An ooRexx program with directives
	- Defines a "package" of routines and classes
	- Rexx code before the first directive is named "prolog"

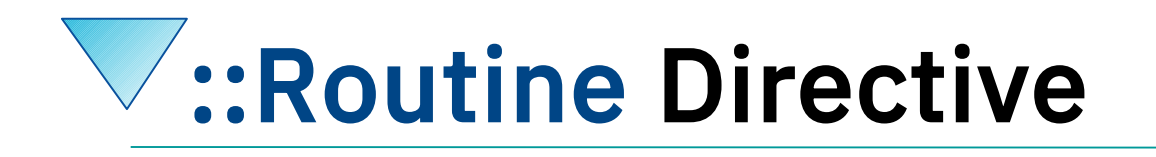

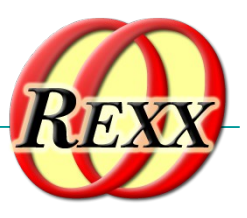

- Syntax
	- ::routine name [public]
	- Interpreter maintains routines (and classes) per Rexx program ("package")
	- If optional keyword public is present, the routine can be also *directly invoked by another (!) Rexx program*

### ::ROUTINE Directive, Example "routine.rex"

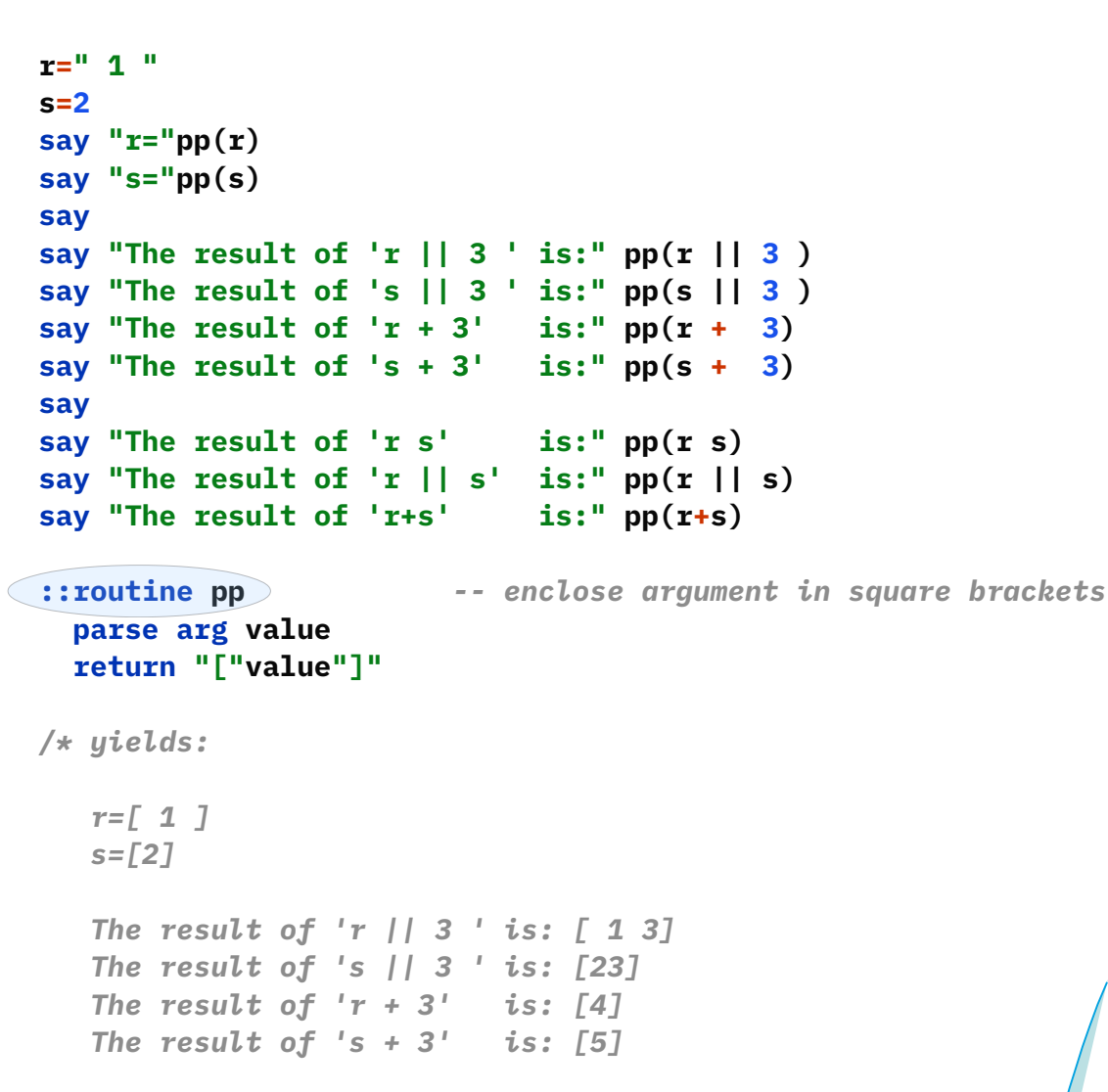

```
 The result of 'r s' is: [ 1 2]
   The result of 'r || s' is: [ 1 2]
   The result of 'r+s' is: [3]
*/
```
### ::ROUTINE Directive, Example "toolpackage.rex"

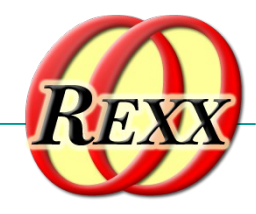

*-- collection of useful little Rexx routines*

**::routine pp public** *-- enclose argument in square brackets* **parse arg value return "["value"]"**

**::routine quote public** *-- enclose argument in double-quotes* **parse arg value return '"' || value || '"'**

### ::ROUTINE Directive, Example "call\_package.rex"

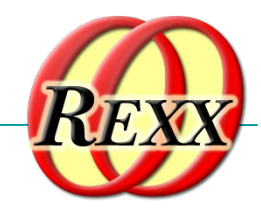

```
call toolpackage.rex -- get access to public routines in "toolpackage.rex"
 say quote('hello, my beloved world')
 r=" 1 "
 s=2
 say "r="pp(r)
 say "s="pp(s)
 say
 say "r="quote(r)
 say "s="quote(s)
 say
 say "The result of 'r || 3 ' is:" pp(r || 3 )
 say "The result of 's || 3 ' is:" quote(s || 3 )
 say "The result of 'r + 3' is:" pp(r + 3)say "The result of 's + 3' is:" quote(s + 3)
/* yields:
     "hello, my beloved world"
    r=[ 1 ]
     s=[2]
     r=" 1 "
     s="2"
    The result of 'r || 3 ' is: [ 1 3]
     The result of 's || 3 ' is: "23"
     The result of 'r + 3' is: [4]
     The result of 's + 3' is: "5"
```
*\*/*

# **W::REQUIRES Directive**

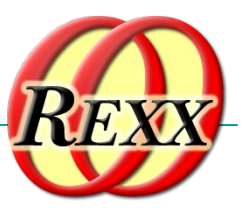

#### • Syntax

- ::requires package
- Interpreter in phase 2 will either
	- Call (execute) the Rexx program named "package" on behalf of the current Rexx program and make all its public routines and classes upon return directly available to us
	- Or if the interpreter already required that "package" will *immediately* make all its public routines and classes available to us
		- In this case "package" will *not be called/executed anymore!*

### ::REQUIRES-Directive, Example "requires\_package.rex"

```
say quote('hello, my beloved world')
r=" 1 "
s=2
say "r="pp(r)
say "s="pp(s)
say
say "r="quote(r)
say "s="quote(s)
say
say "The result of 'r || 3 ' is:" pp(r || 3 )
say "The result of 's || 3 ' is:" quote(s || 3 )
say "The result of 'r + 3' is:" pp(r + 3)say "The result of 's + 3' is:" quote(s + 3)
::requires toolpackage.rex -- get access to public routines in "toolpackage.rex"
/* yields:
    "hello, my beloved world"
    r=[ 1 ]
    s=[2]
    r=" 1 "
    s="2"
   The result of 'r || 3 ' is: [ 1 3]
    The result of 's || 3 ' is: "23"
    The result of 'r + 3' is: [4]
    The result of 's + 3' is: "5"
```
*\*/*

16

# The Message Paradigm, 1

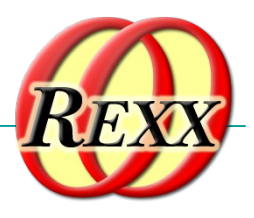

- A programmer sends messages to objects
	- The *object* looks for a method routine with the same name as the received message
	- If arguments were sent the *object* forwards them
	- The *object* returns any value the method routine returns
- *C.f. <https://en.wikipedia.org/wiki/Alan\_Kay>* 
	- One of the fathers of "object-orientation"
- Programming languages with this paradigm, e.g.
	- Smalltalk, Objective C, ...

# The Message Paradigm, 2 ooRexx

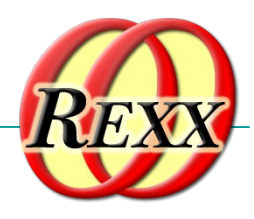

- Proper message operator "~" (tilde, "twiddle")
- In ooRexx everything is an *"object"*
	- Hence one can send messages to everything!
- Example
	- say "hi, Rexx!"~reverse
	- -- same as in classic REXX:
	- say reverse("hi, Rexx!")
	- -- both yield (actually run the same code): !xxeR ,ih

# The Message Paradigm, 3 ooRexx

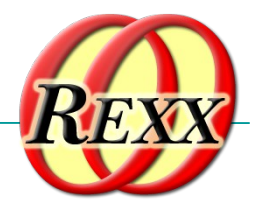

• Creating "*values*" a.k.a. "*objects*", "*instances*" Classic Rexx-style (strings only) str="this is a string" ooRexx-style (*any* class/type including .string class)

str=.string~new("this is a string")

# About Classic REXX Structures, 1 Important Usage of Stems

- Whenever structures ("records") are needed, *stems* get used in classic REXX
- Example
	- A person may have a name and a salary, e.g. p.name = "Doe, John" p.salary= "10500"
	- E.g. a collection of data with a person structure  $p.1.name = "Doe, John"; p.1.salary=10500$ p.2.name = "Doe, Mary"; p.2.salary=8500  $p.0 = 2$

# About Classic REXX Structures, 2 Important Usage of Stems

- Whenever *structures* ("*records*") need to be processed, *every* Rexx programmer *must* know the *exact stem encoding!*
- *Everyone* must implement routines like increasing the salary *exactly* like everyone else!
- If *structures* are simple and not used in many places, this is o.k., but the more complex the more places the *structure* needs to be accessed, the more error prone this becomes!

# About ooREXX *Structures*, 1 Classes (Types, Structures)

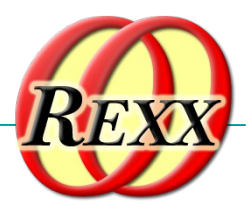

• Any object-oriented language makes it easy to define and implement *structures*!

– That is what they were designed for!

- The *structure* ("*class*") usually consists of
	- *Attributes* (data elements like "name", "salary"), a.k.a. "*object variables*", "*fields*", ...
	- Routines (like "increaseSalary"), a.k.a. "*methods*", "*method routines*", ...

# About ooREXX *Structures*, 2 Classes (Types, Structures)

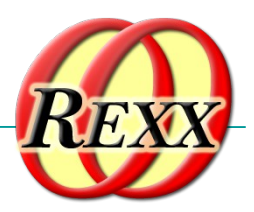

- :: CLASS Directive
	- Denotes the name of the *structure*
	- Can optionally be public
- :: ATTRIBUTE Directive
	- Denotes the name of a *data element*, *field*
- :: METHOD Directive
	- Denotes the name of a routine of the *structure*
	- Defines the *Rexx code* to be run, when invoked

# About ooREXX *Structures*, 3 Classes (Types, Structures)

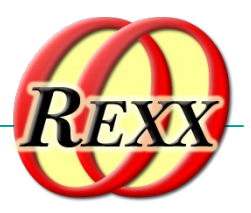

- Once
	- A *structure* ("*class*", "*type*" both of which are synonyms of each other) got defined
	- One can create an *unlimited (!) number* of persons ("*instances*", "*objects*", "*values*", all of which are synonyms)
		- *Each* person will have its *own copy of attributes (data elements, fields)*
		- $24$ • *All* persons will share/use the *same method routines*  that got defined for the structure (class, type)

### ooRexx Structure "Person" "personstructure.rex"

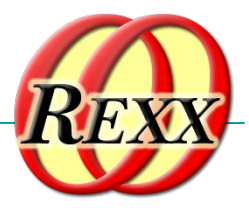

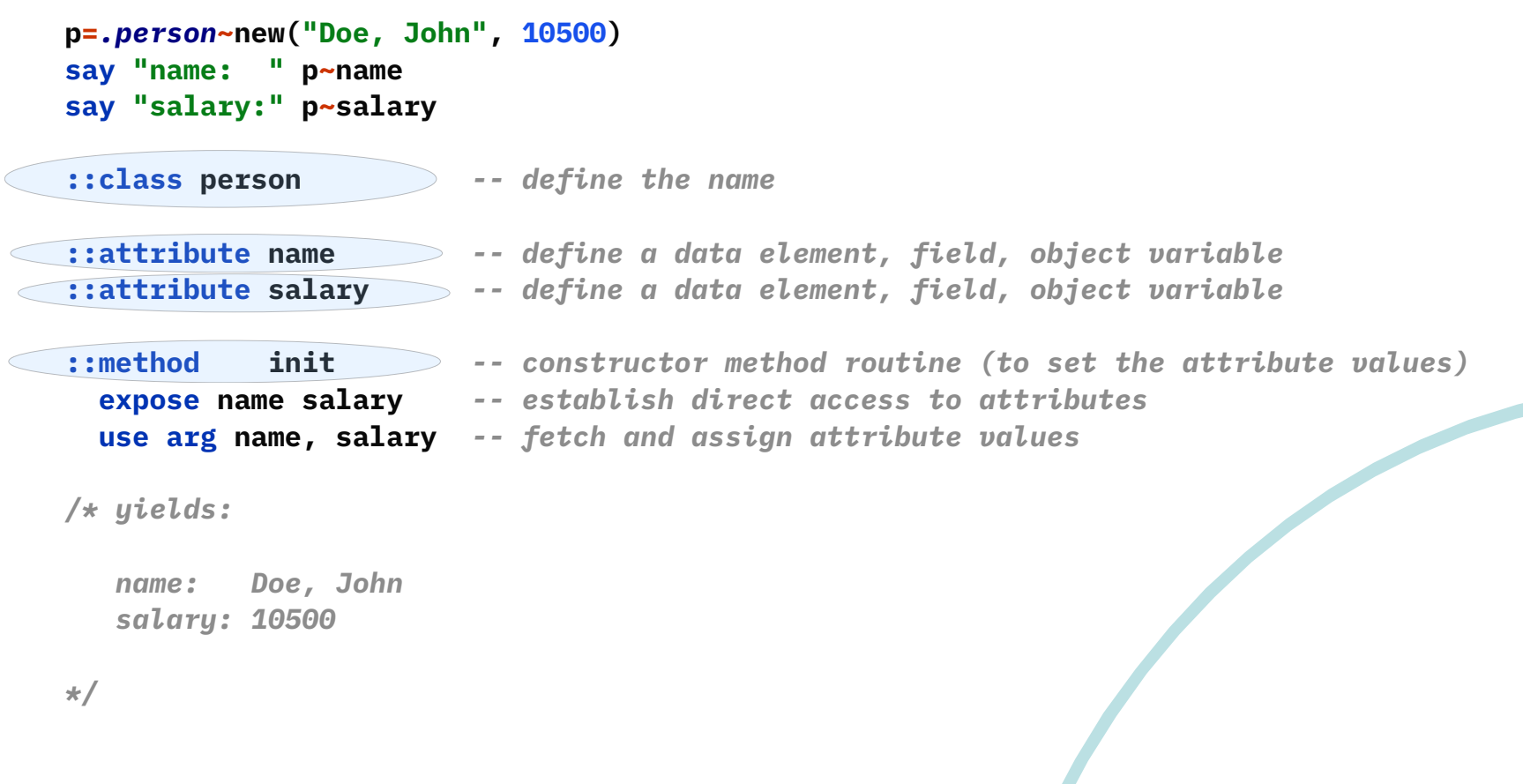

### Defining the ooRexx Class (Type) "person.cls"

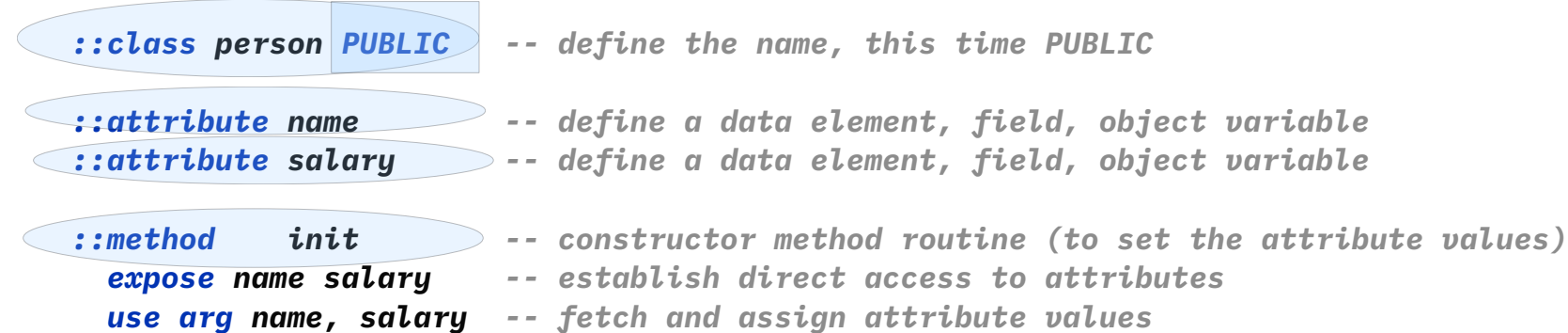

### Defining the ooRexx Class (Type) "requires\_person.rex"

```
p.1 = .person~new("Doe, John", 10500)
p.2 = .person~new("Doe, Mary", 8500)
p.0 = 2
sum=0
do i=1 to p.0
    say p.i~name "earns:" p.i~salary
    sum=sum+p.i~salary
end
say
say "Sum of salaries:" sum
```
**::requires person.cls** *-- get access to the public class "person" in "person.cls"*

```
/* yields:
```

```
 Doe, John earns: 10500
 Doe, Mary earns: 8500
```

```
 Sum of salaries: 19000
*/
```
# ooRexx *Classes* and Beyond ...

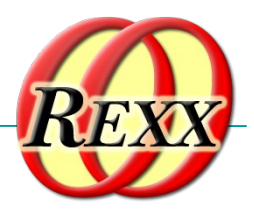

- ooRexx comes with a wealth of *classes*
	- A lot of tested functionality for "free" ;-)
	- E.g., the collection classes augment what stems are capable of doing!
		- Explore the collection classes and you will immediately be much more productive!
		- If seeking arrays, you have them: .Array class
	- Consult the pdf-books coming with ooRexx, e.g.,
		- "ooRexx Programming Guide" (rexxpg.pdf)
		- "ooRexx Reference Guide" (rexxref.pdf)

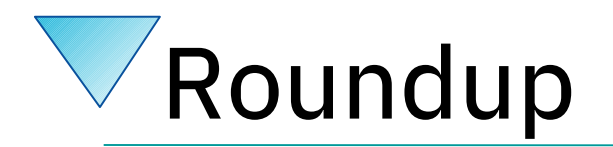

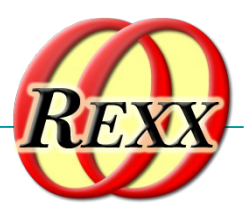

- ooRexx is great and compatible to classic REXX
	- You can continue to program in classic REXX, yet use ooRexx on Linux, MacOS, Windows, s390x...
- ooRexx adds a lot of flexibility and power to the REXX language and to your fingertips
	- One can take advantage of all of it immediately
	- Simple to use because of the *message paradigm*
		- Send ooRexx *messages* to Windows and MS Office ...
		- Send ooRexx *messages* to Java ...
		- Send ooRexx *messages* to …
- *Get it and have fun! :-)*

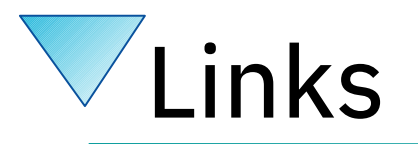

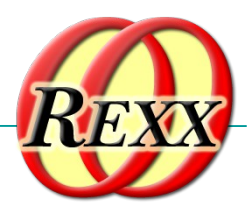

- RexxLA-Homepage (non-profit SIG, owner of ooRexx, BSF4ooRexx) <http://www.rexxla.org/>
- ooRexx 5.0 beta on Sourceforge
	- <https://sourceforge.net/projects/oorexx/files/oorexx/5.0.0beta/>
	- Introduction to ooRexx on Windows, Slides ("Business Programming 1")
		- <http://wi.wu.ac.at/rgf/wu/lehre/autowin/material/foils/>
- BSF4ooRexx on Sourceforge (ooRexx-Java bridge)
	- <https://sourceforge.net/projects/bsf4oorexx/>
	- Introduction to BSF4ooRexx (Windows, Mac, Unix), Slides ("Business Programming 2")
		- <http://wi.wu.ac.at/rgf/wu/lehre/autojava/material/foils/>
- Student's work, including ooRexx, BSF4ooRexx <http://wi.wu.ac.at/rgf/diplomarbeiten/>
- JetBrains "IntelliJ IDEA", powerful IDE for all operating systems
	- <https://www.jetbrains.com/idea/download>, free "Community-Edition"
		- Students and lecturers can use the professional edition for free
	- Alexander Seik's ooRexx-Plugin with readme (as of: 2021-11-07)
		- <https://sourceforge.net/projects/bsf4oorexx/files/Sandbox/aseik/ooRexxIDEA/GA/2.0.4/>
- Introduction to ooRexx (254 pages, covers ooRexx 4.2)

<https://www.facultas.at/Flatscher>